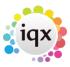

2024/04/29 06:32 1/1 Miscellaneous

## **Miscellaneous**

## relates to:

vacancies form → miscellaneous

Here you can enter information such as:

- source,
- reason why vacancy not filled,
- pricing scheme.

There are buttons to **Duplicate** the vacancy or to change from **Temp** to **Permanent**.

Back to Online Users Guide Back to Vacancy Records

From:

https://iqxusers.co.uk/iqxhelp/ - iqx

Permanent link:

https://iqxusers.co.uk/iqxhelp/doku.php?id=vacancy\_job:ug3-17

Last update: 2017/12/01 16:35

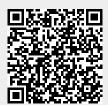